## **MCG Cite AutoAuth Provider Access QRG**

## **REFERENCE GUIDE**

The following steps outline how providers can submit Prior Authorization requests utilizing the MCG Cite AutoAuth process. This QRG is specific to AutoAuth for Advanced Imaging.

Senior Whole Health BY MOLINA HEALTHCARE

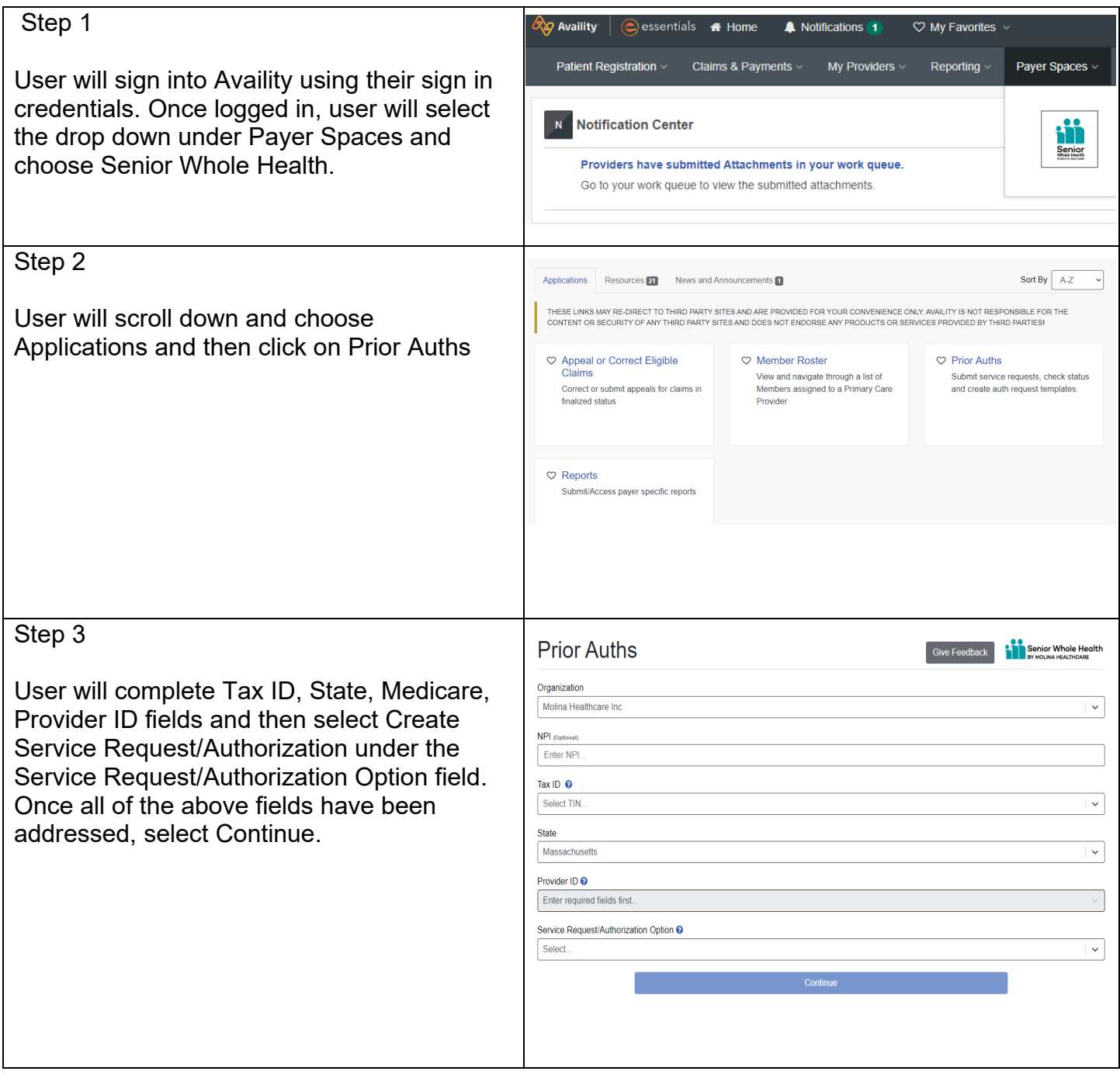

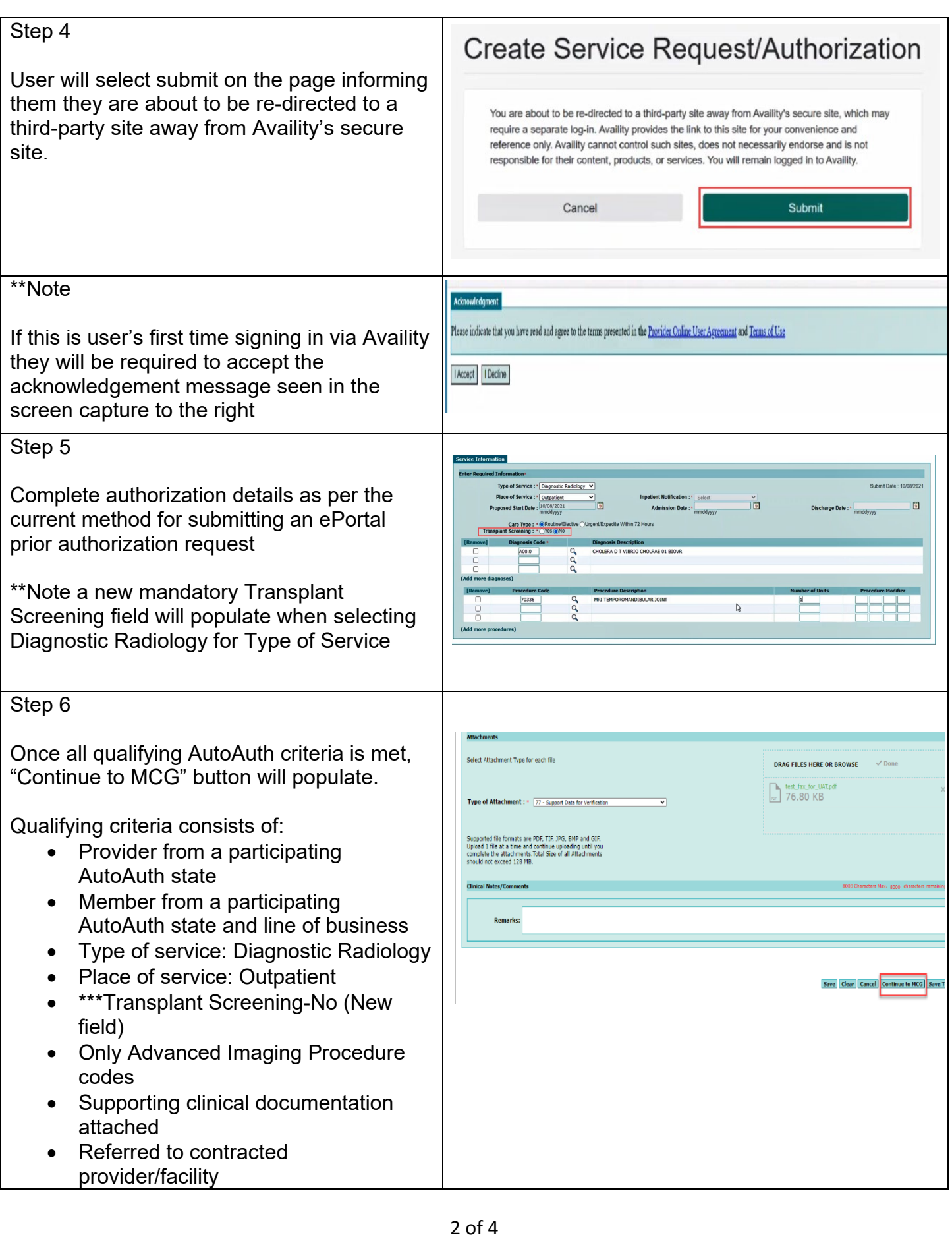

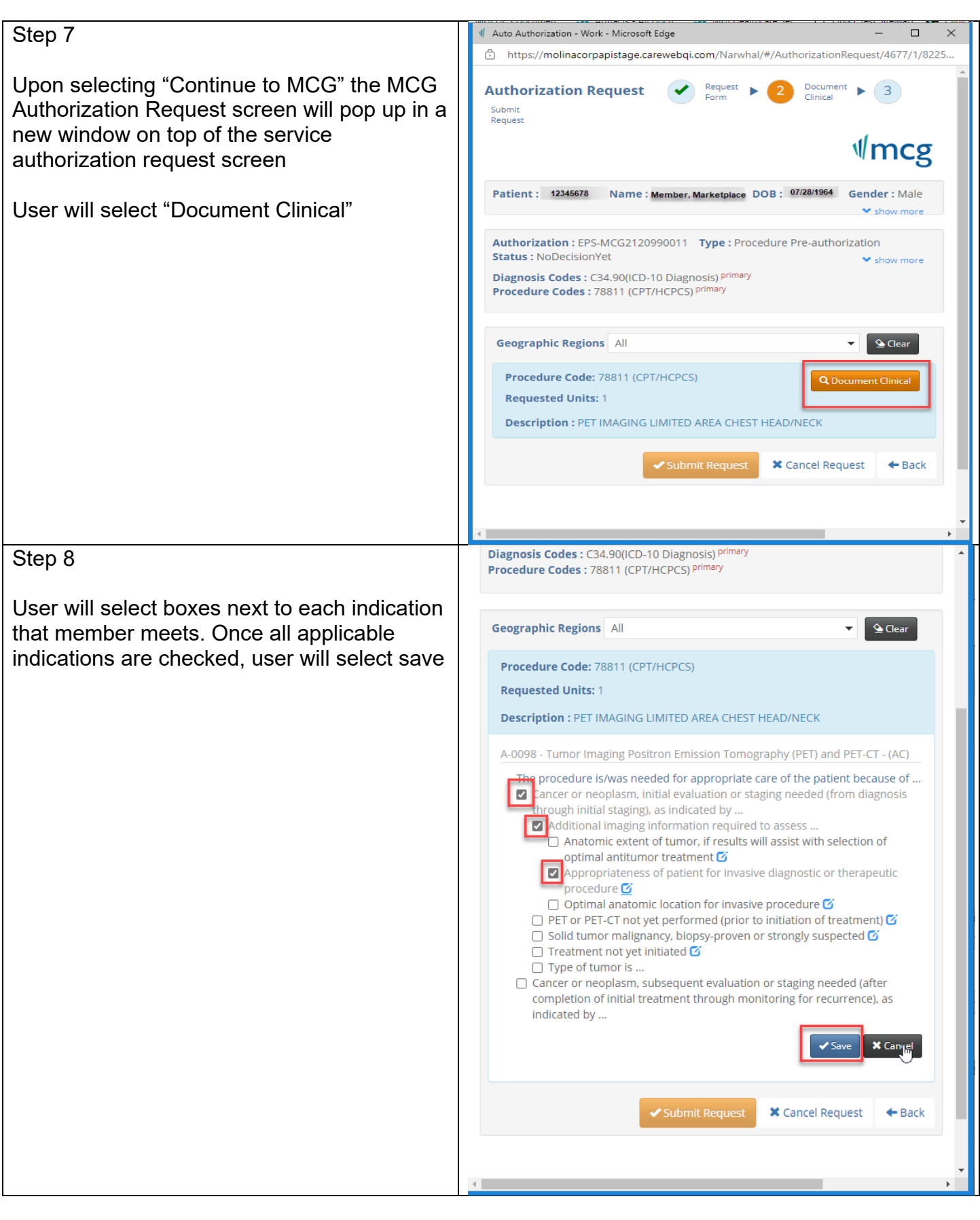

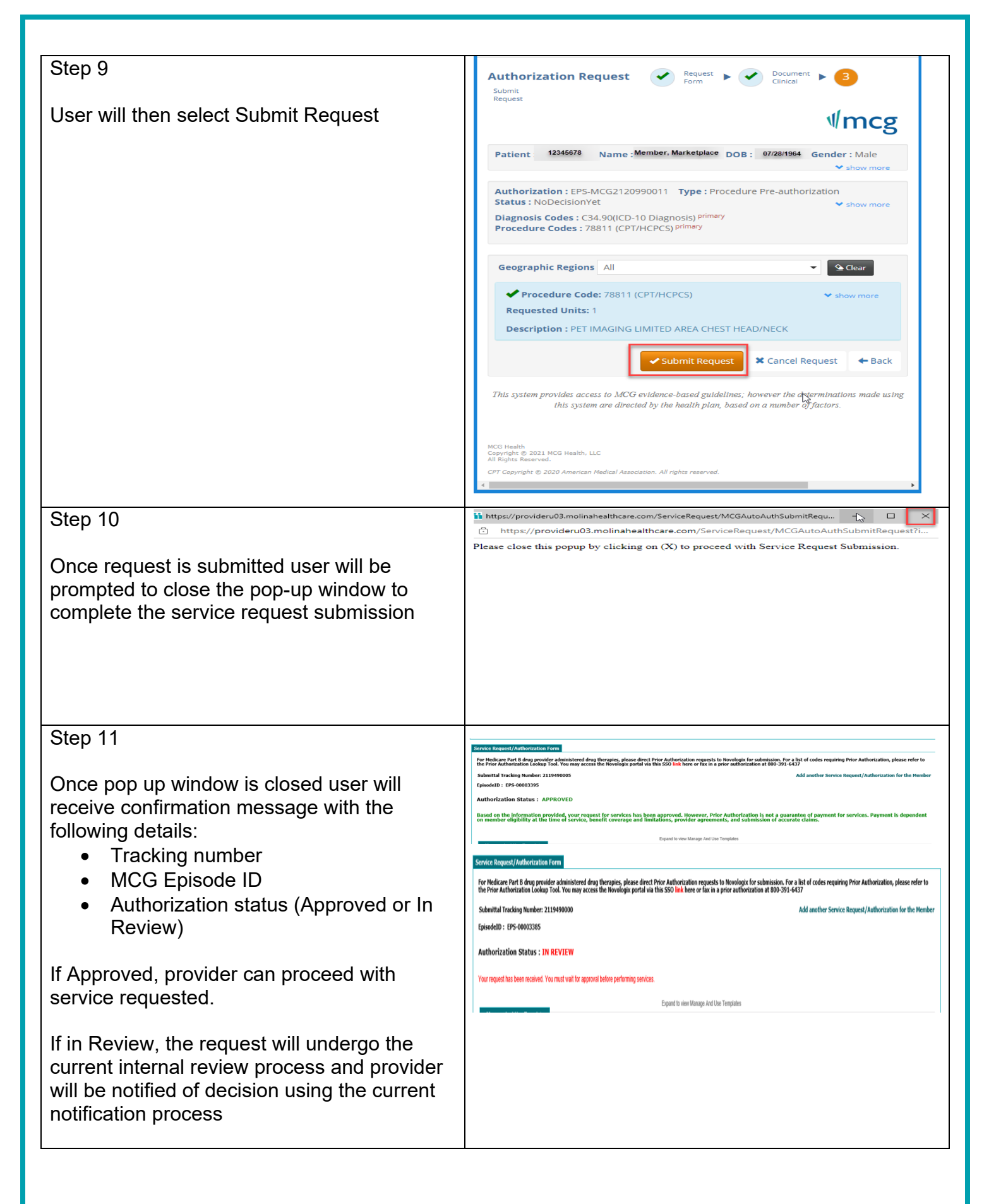